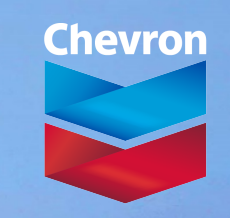

human energy®

**Author: Anne Dutranois** Geomodeler **Presenter: Stan Jayr Strategist** 

# **Best practices to use VBM**

Monaco, September 2019

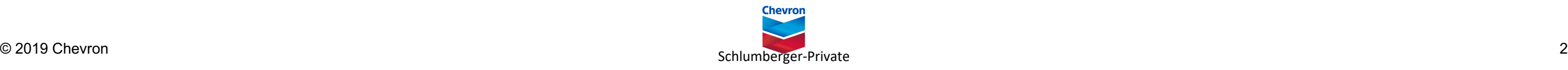

## **Best practices to transform user stories into practical and evergreen user recommendations**

- Bringing the best value of the technology to our users through continuous deployment
- Example of collaboration: from targeted requirement 'efficiently clean up well tops' to the delivery of the feature integrated in user story for users community
- Deploying new technology: challenges of geo-cellular grids for the user experience
- Conclusion & acknowledgement

### **5 keys to maximize impact thru continuous deployment**

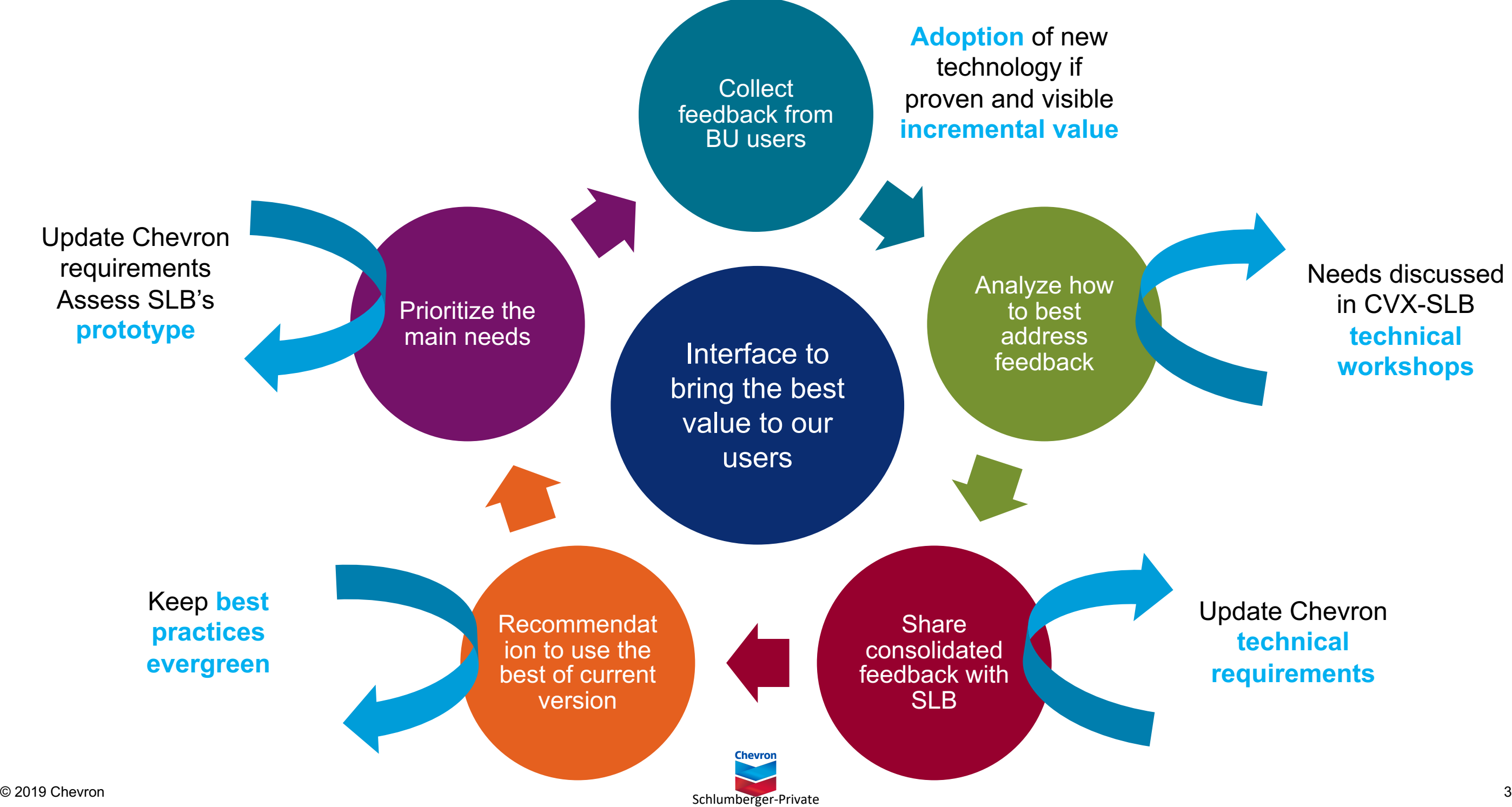

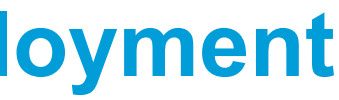

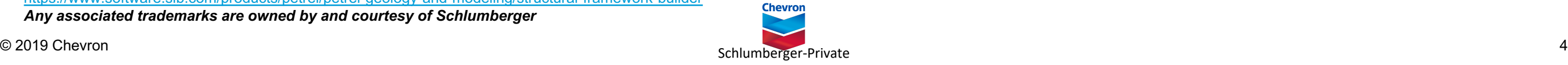

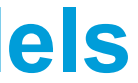

## **VBM increases accuracy of geological models**

Volume based modeling (VBM) technology:

- **Effective field development plans** use **clear understanding of the subsurface.** An **accurate and uncompromised geological model** is a critical input but has historically required some simplification for simulation.
- **Structurally and stratigraphically complex reservoirs** can now be modeled with greater accuracy in the Petrel E&P software platform and **sent directly** to our next-generation INTERSECT **high-resolution reservoir simulator without compromising on geological detail**.

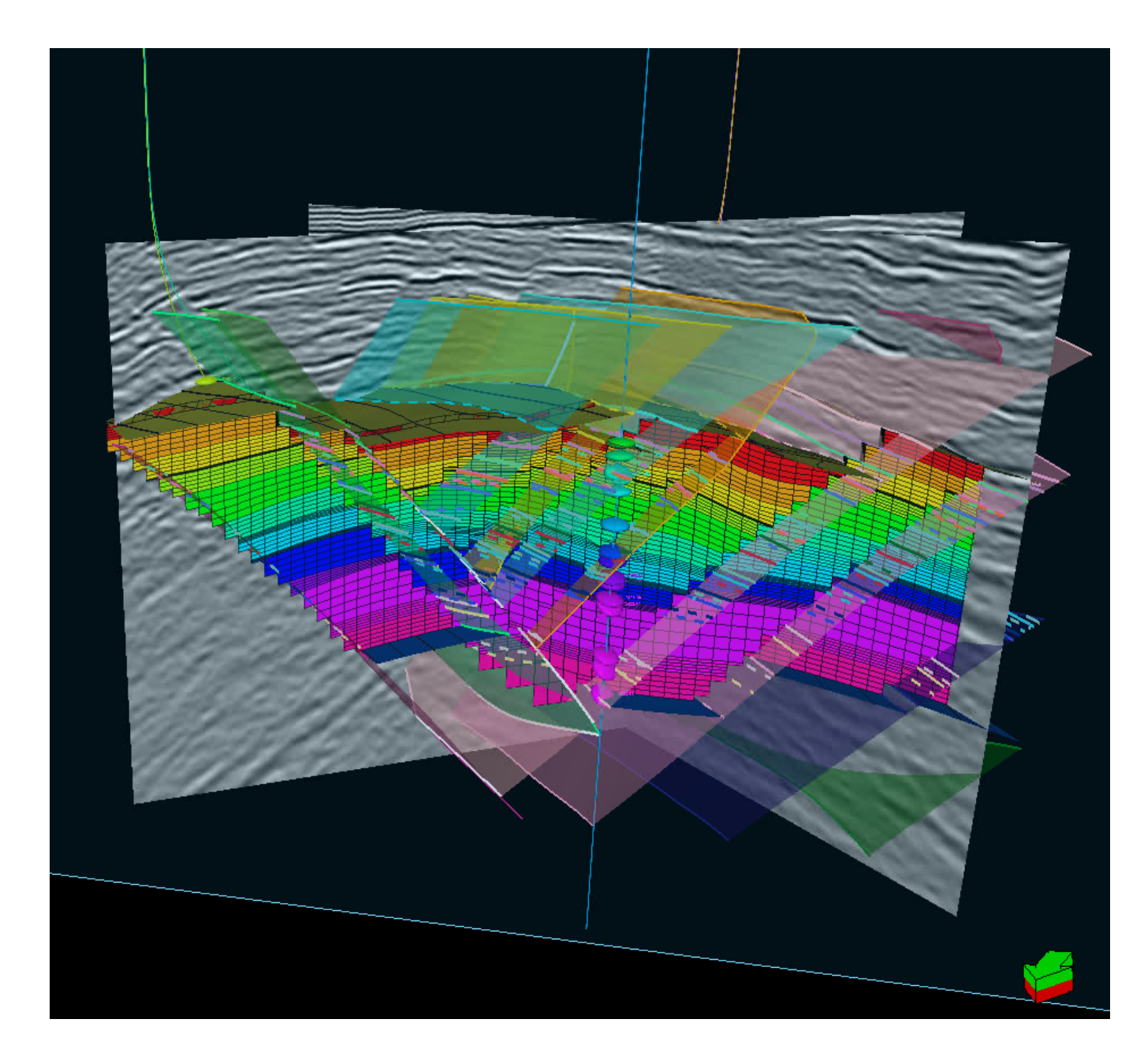

<https://www.software.slb.com/products/petrel/petrel-geology-and-modeling/structural-framework-builder>

*Any associated trademarks are owned by and courtesy of Schlumberger*

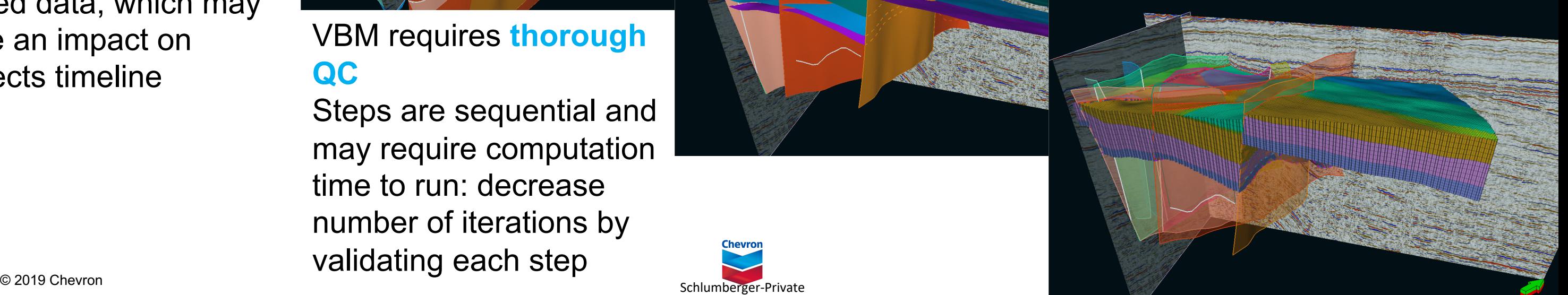

### **Best practices to use VBM efficiently**

### VBM is **more sensitive to imperfect data**

Ideally: fairly densely picked data, which may have an impact on projects timeline

VBM requires **thorough QC**

Steps are sequential and may require computation time to run: decrease number of iterations by validating each step

VBM requires **memory and large computation time when refining** 

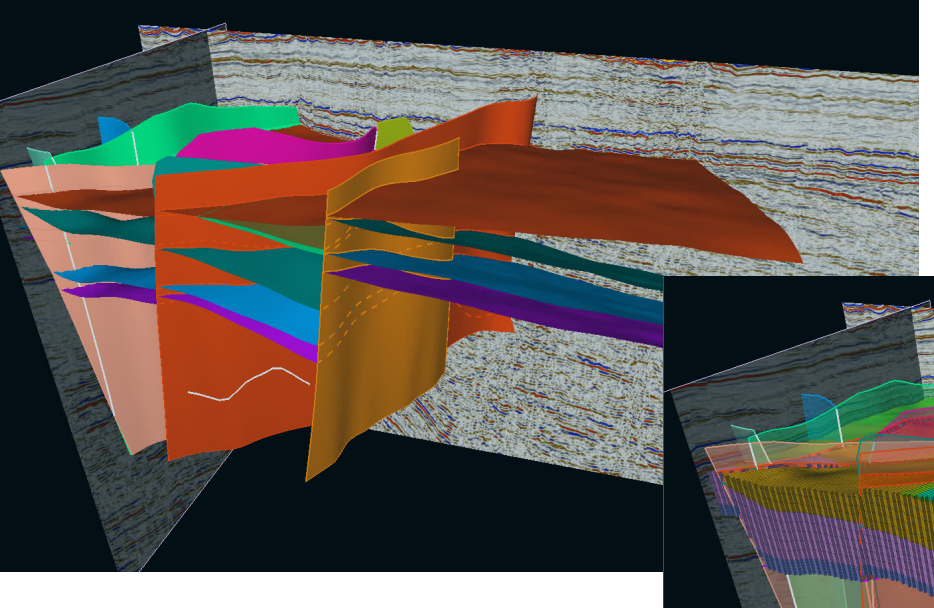

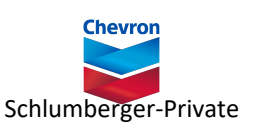

**volume** (not linear) VBM steps **requires less user interaction but offers less flexibility** (options and editing tools)

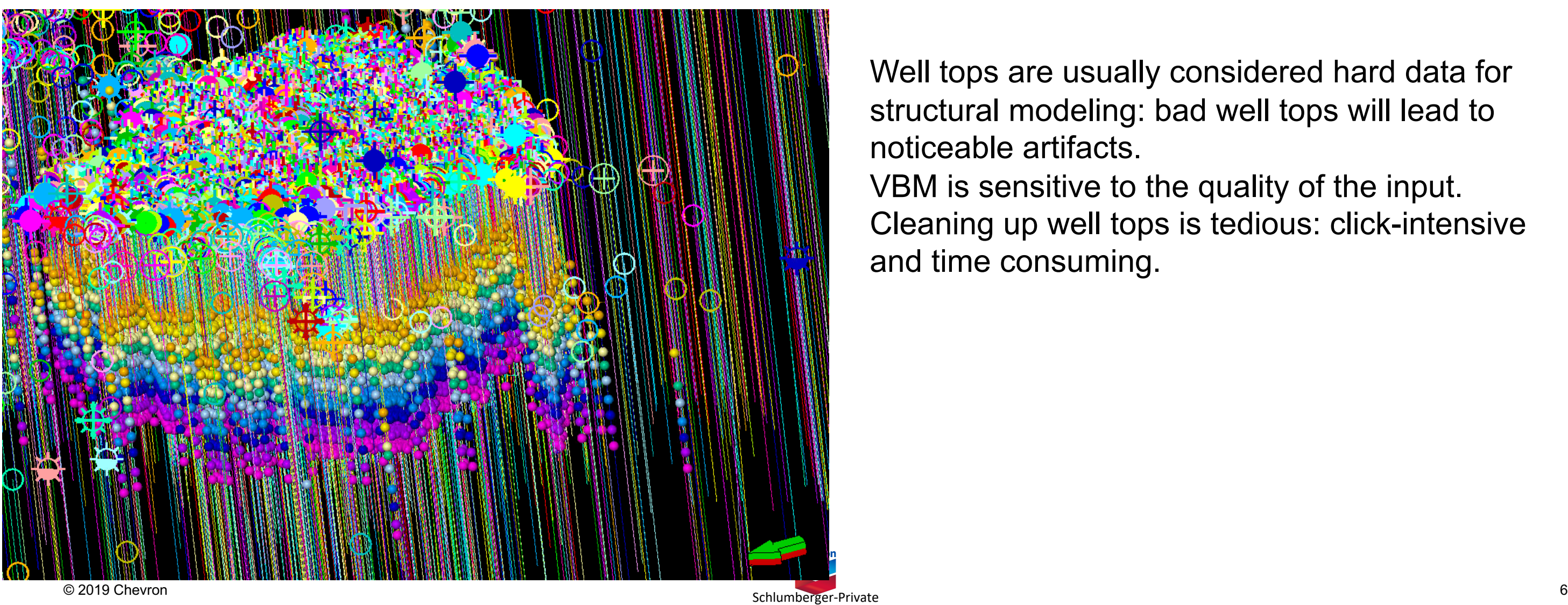

What is the problem?

Well tops are usually considered hard data for structural modeling: bad well tops will lead to noticeable artifacts.

VBM is sensitive to the quality of the input. Cleaning up well tops is tedious: click-intensive and time consuming.

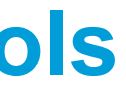

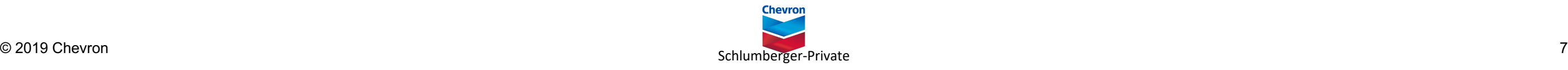

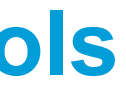

- Can use automated methods
- Can be refined using manual tools 'Used in geomod' is now an attribute on well tops.
- $\checkmark$  Can be interactively displayed in the viewer, including filtering
- $\checkmark$  Can be used in Calculator
- $\checkmark$  Can be manually edited in the viewer

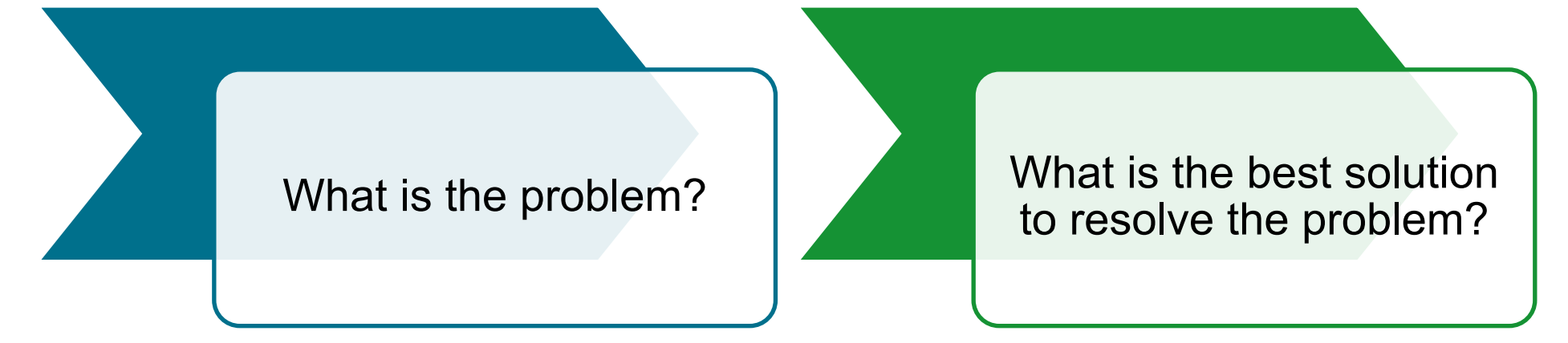

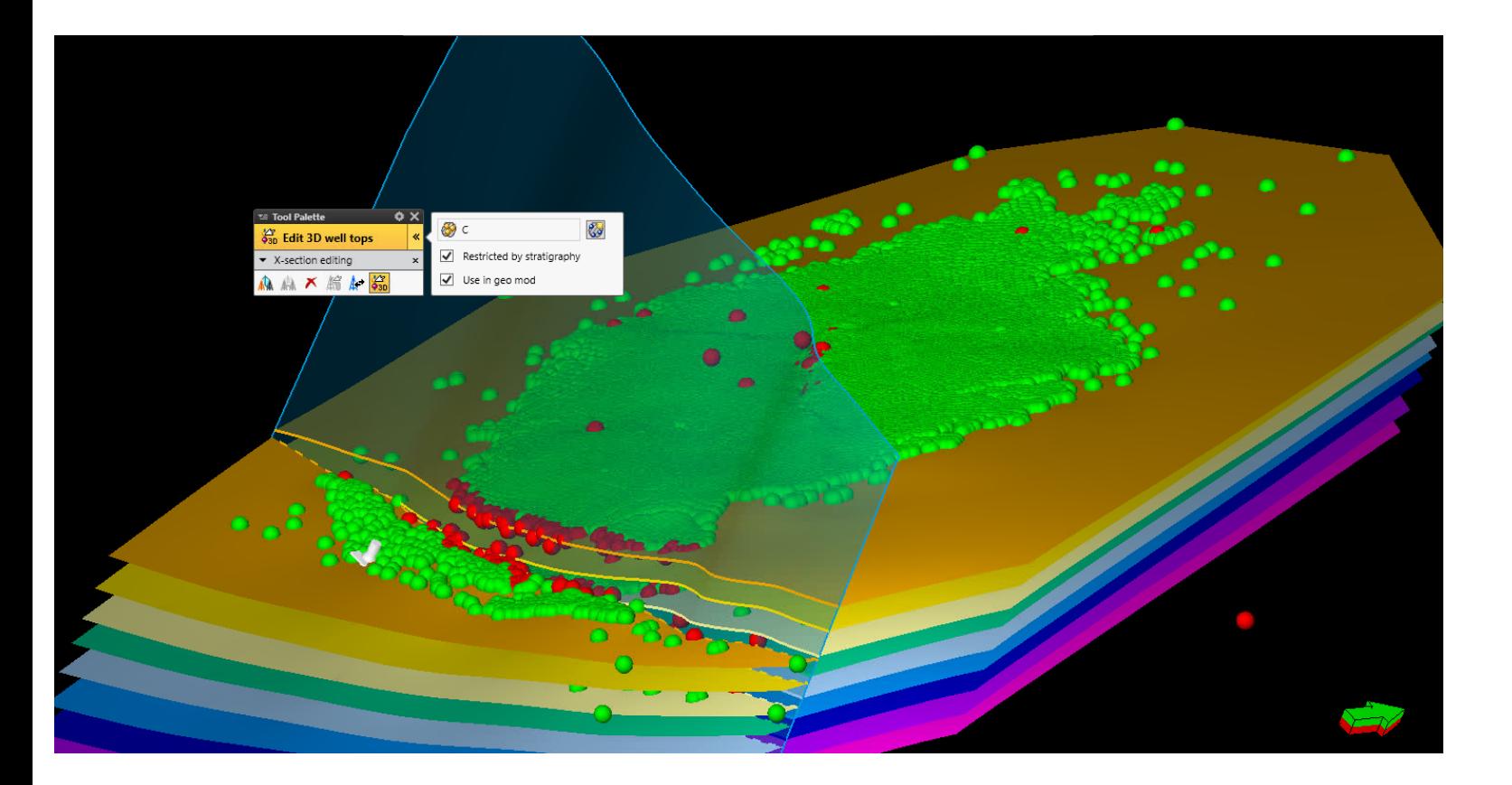

Looking for a flexible way to clean up well tops:

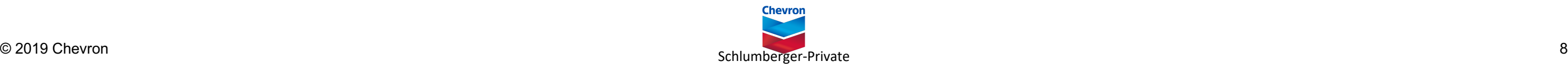

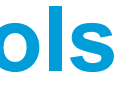

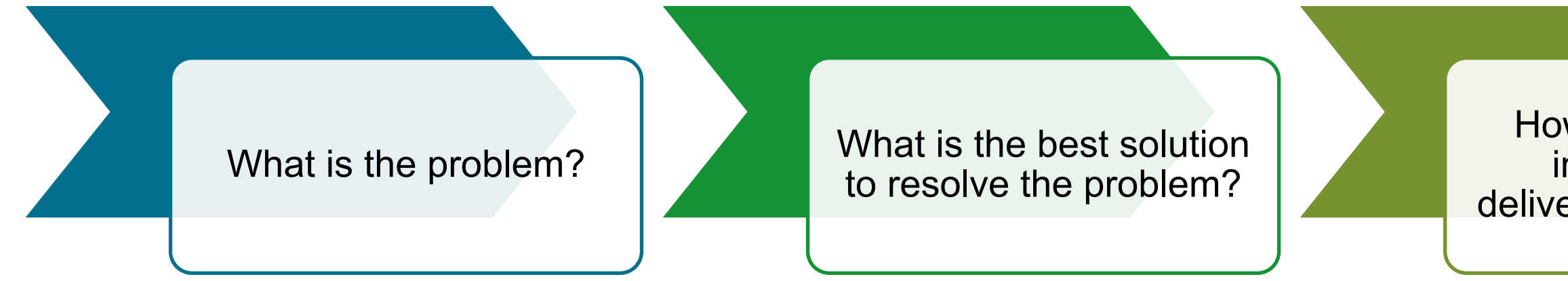

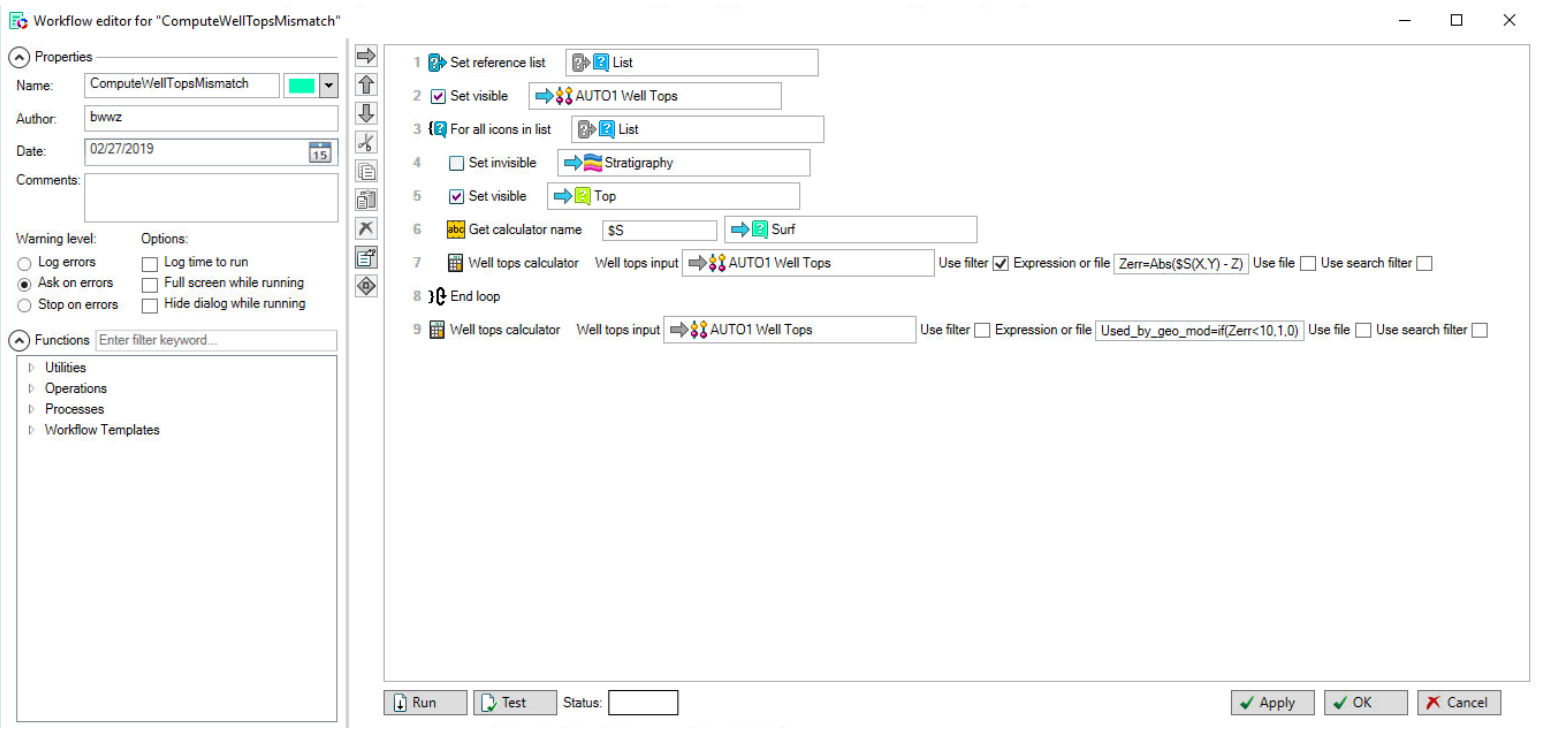

### How to optimize the implementation delivered for end users?

### To make this available to users: • Identify the best flow (automatic detection of bad points first, then list available tools for manual selection, highlighting use cases)

- 
- Produce workflows
- Document process

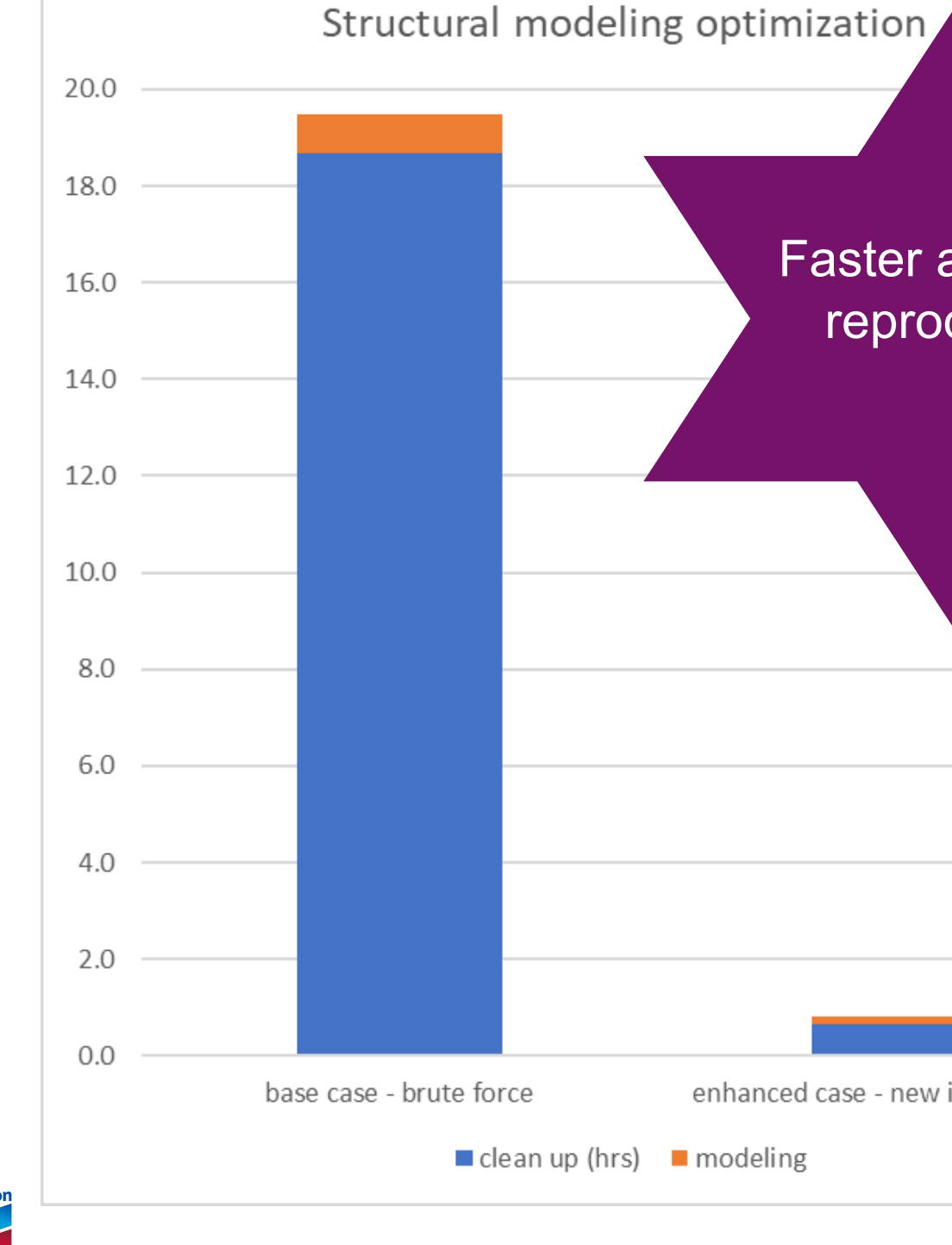

- Some numbers:
	- $-24000$  wells
	- 9 horizon tops
	- $-$  ~175 000 well tops
	- $-$  ~1500 well tops are 'ignored' in the final model
- Clean up:
	- Manual selection: ~45 s/well
	- Automated selection: ~10 min in total. Deals with 90+% of 'bad' tops
- Modeling:
	- Use well tops as 'well tops' (hard constraints): 6 min+4 min
	- Use well tops as 'input' (soft constraints): 2.5 min+1 min

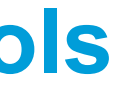

### Faster and more reproducible

enhanced case - new implementation

### **Understanding user experience when deploying new technology**

Figure 1. Structural modeling and gridding workflows.

**Callumberger-Private Courtesy of Schlumberger** 10 *Images and any associated trademarks are* 

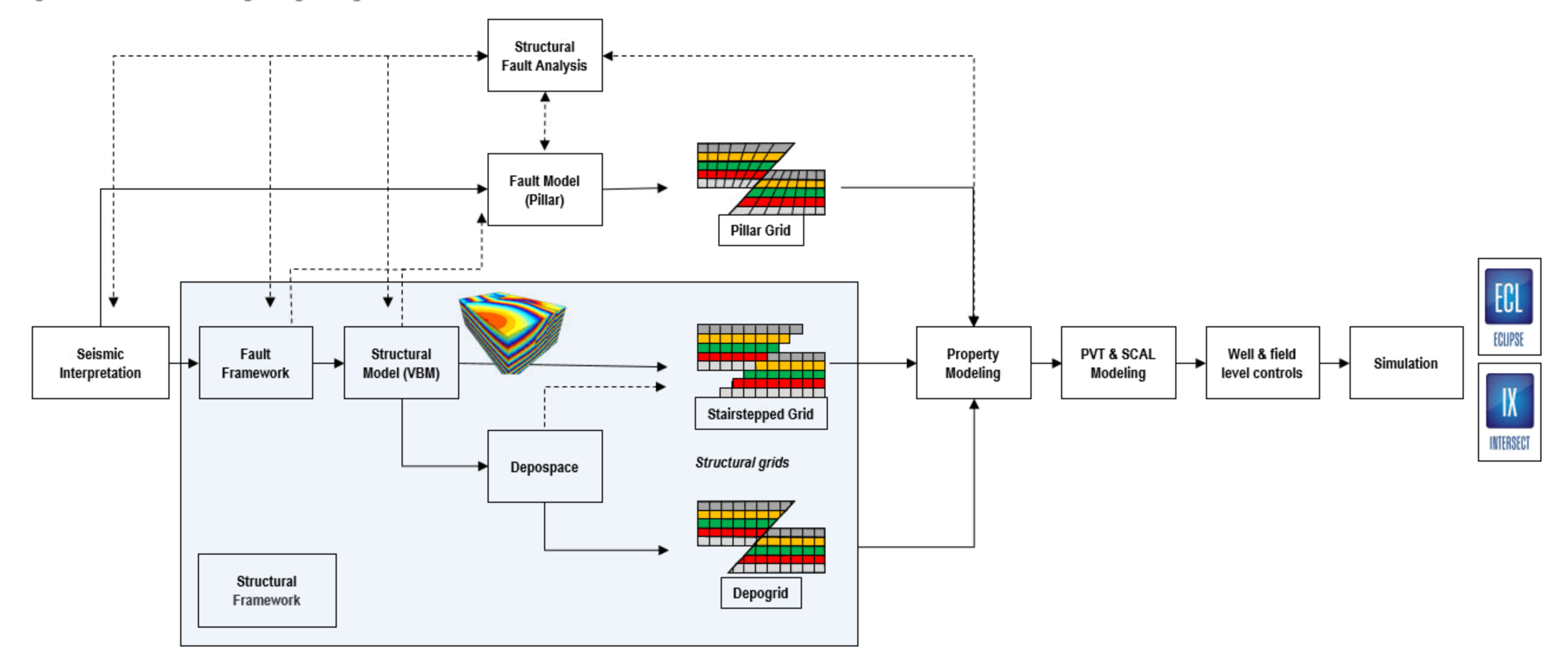

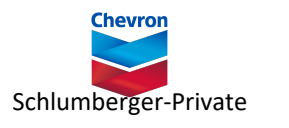

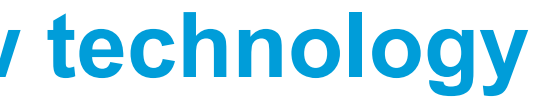

### **Understanding user experience when deploying new technology**

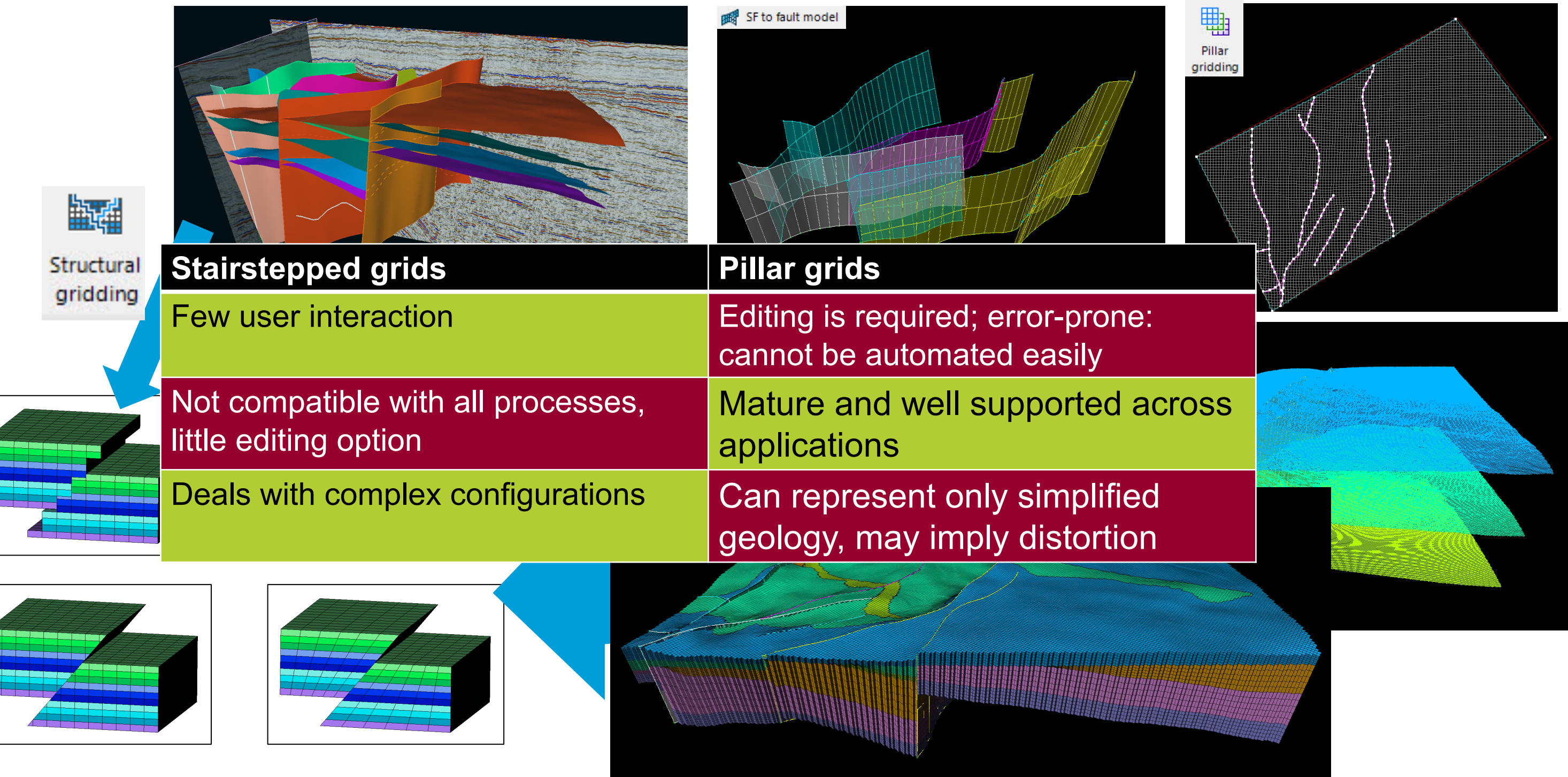

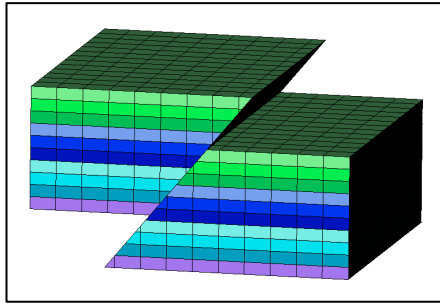

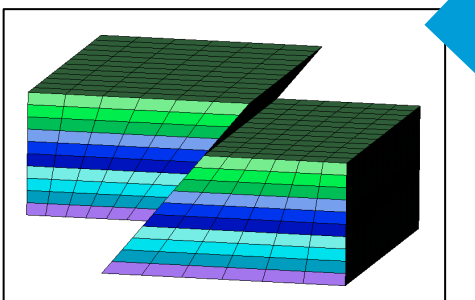

Courtesy of Chevron Petrel Help **Experiment Courtes and Courtesy of Chevron Petrel Help** 11

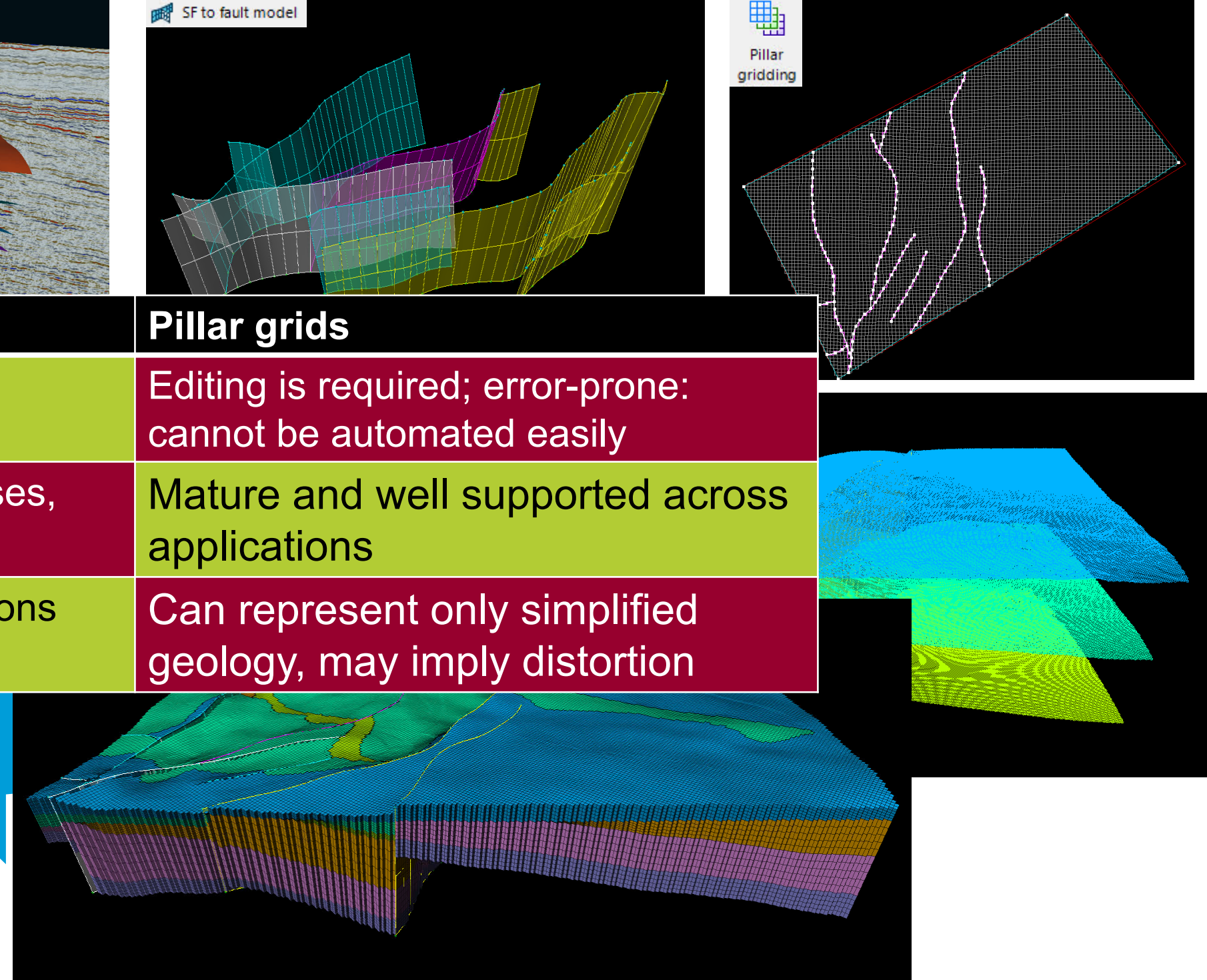

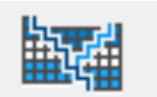

Structural

ariddina

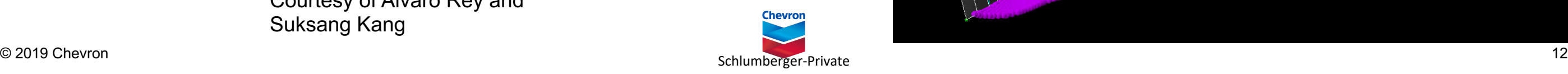

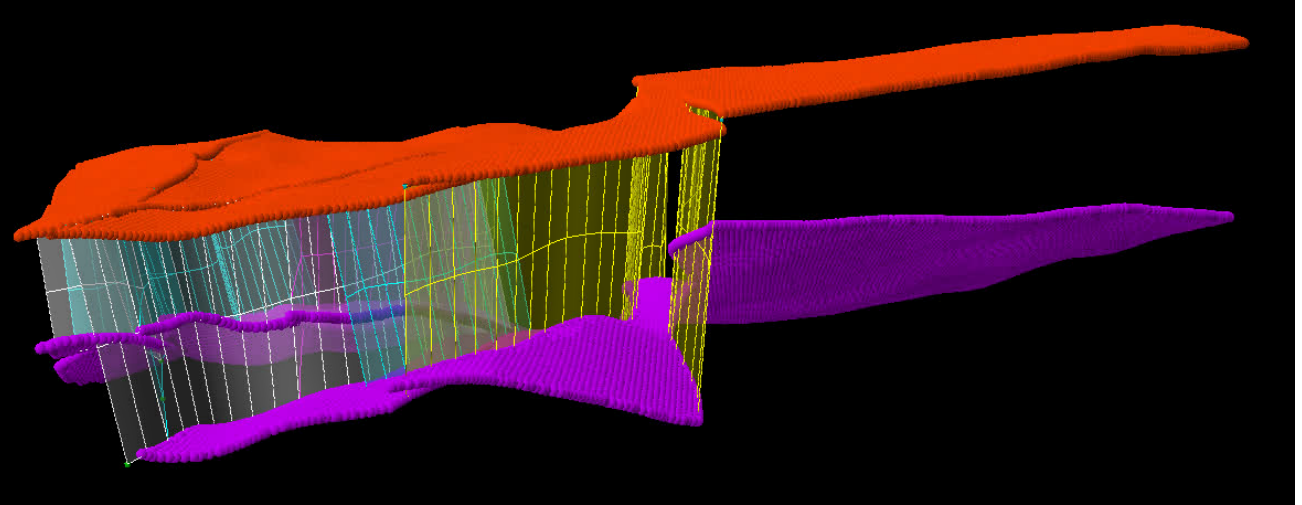

## **QC is key**

GREEP SF to fault model

Pillar gridding

lorizons

- Thoroughly check the **VBM structural model**
- **Visually inspect** the grid produced in Petrel
- **Confirm expected dynamic behavior** with streamlines/flow simulator

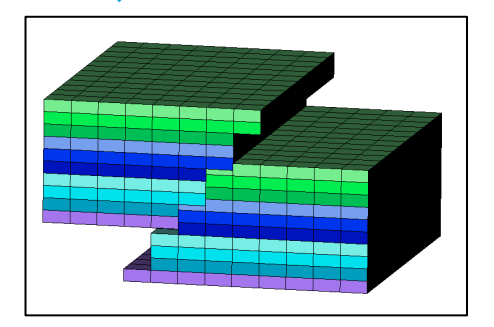

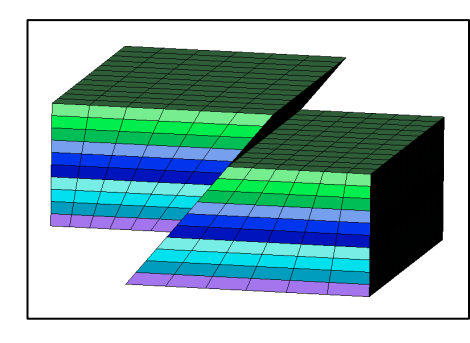

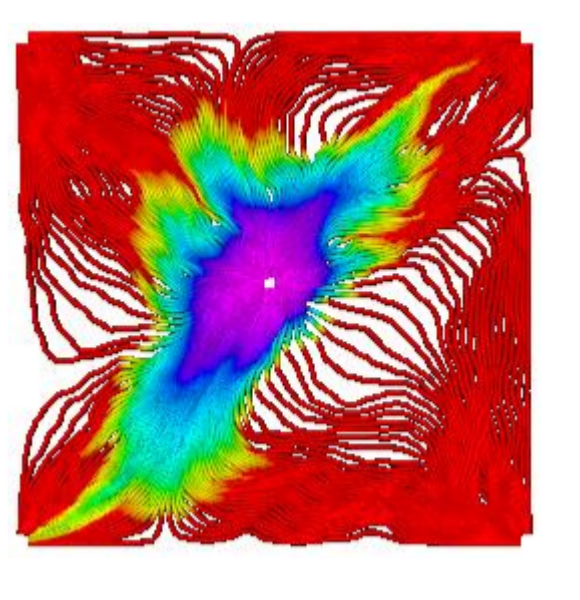

### **All the steps need to be checked**:

- **Simplify your VBM structural model**: remove crossing, dying faults, 'verticalize' dipping faults in contact with others, possibly removing faults with small displacement
- **Create and edit pillars**: pillars only between top and bottom. Edit edge of the faults. Check skeletons.
- Make sure the distance around the faults is large enough to account for possible **horizon points 'on the wrong side'**, especially after editing pillars. Minimum curvature may provide better results.
- **Visually inspect** the grid produced in Petrel
- **Confirm expected dynamic behavior** with streamlines/flow simulator

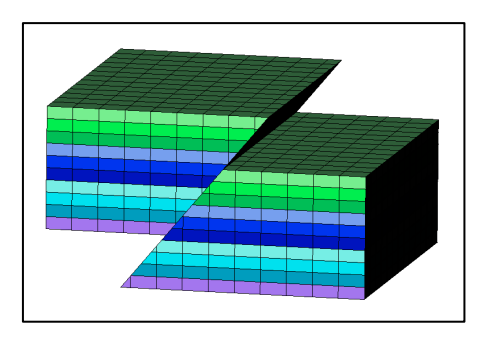

Courtesy of Alvaro Rey and Suksang Kang

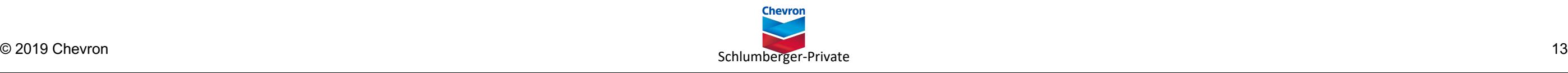

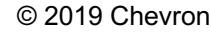

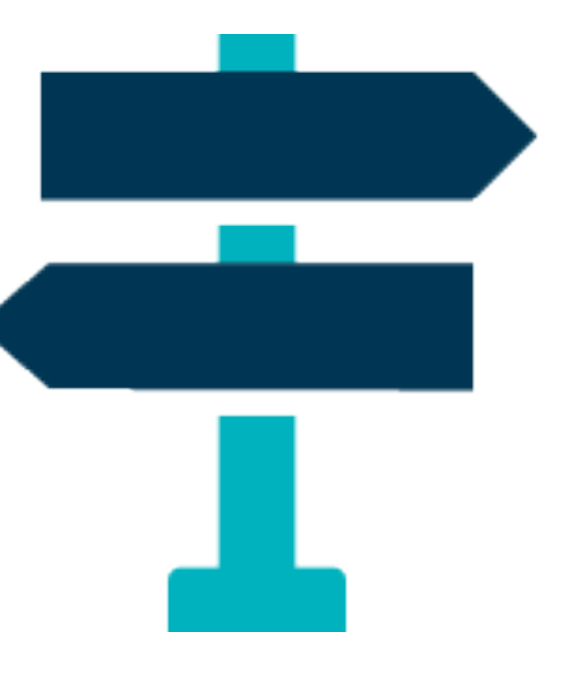

## **Opening thoughts**

VBM is a fundamental technology which could have a wider footprint

- Pillar grids are still the recommended default
- Needs to be **less 'modeler oriented'**
	- Less parameters
	- More editing tools
	- Strong core supporting sparser interpretation
- Continue **integration with dynamic workflows**
	- **Open API**
	- Leveraging INTERSECT power
- Progress **integration with modern digital methods**
	- Leveraging the cloud: reduce computation time/impact on users?
	- Automatic set up to use interpretation coming from machine learning algorithms
	- Integration on DELFI platform

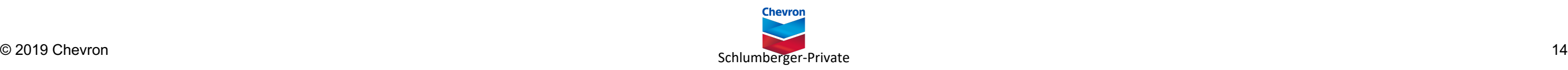

### **Acknowledgements**

Thank you :

- to my Chevron colleagues: Tom Specht, Maisha Amaru, Sebastien Bombarde, Petrel Help, the Reservoir & Production Engineering group
- to the Schlumberger team: Martyn Beardsell, the VBM team and the others who helped me build Petrel knowledge

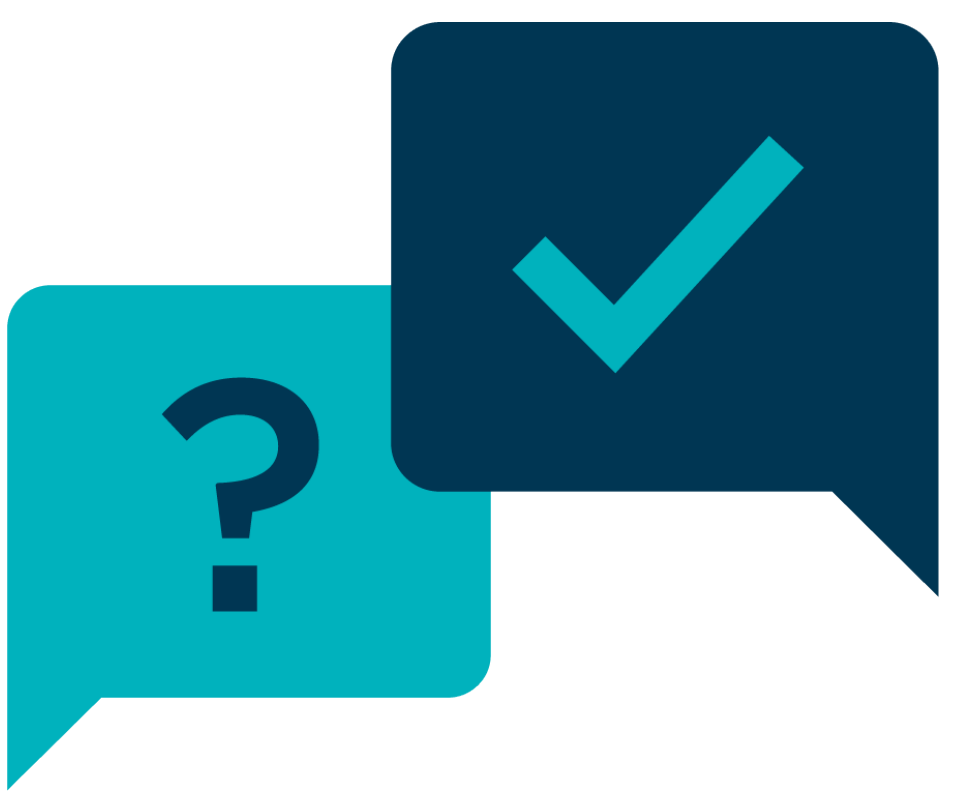